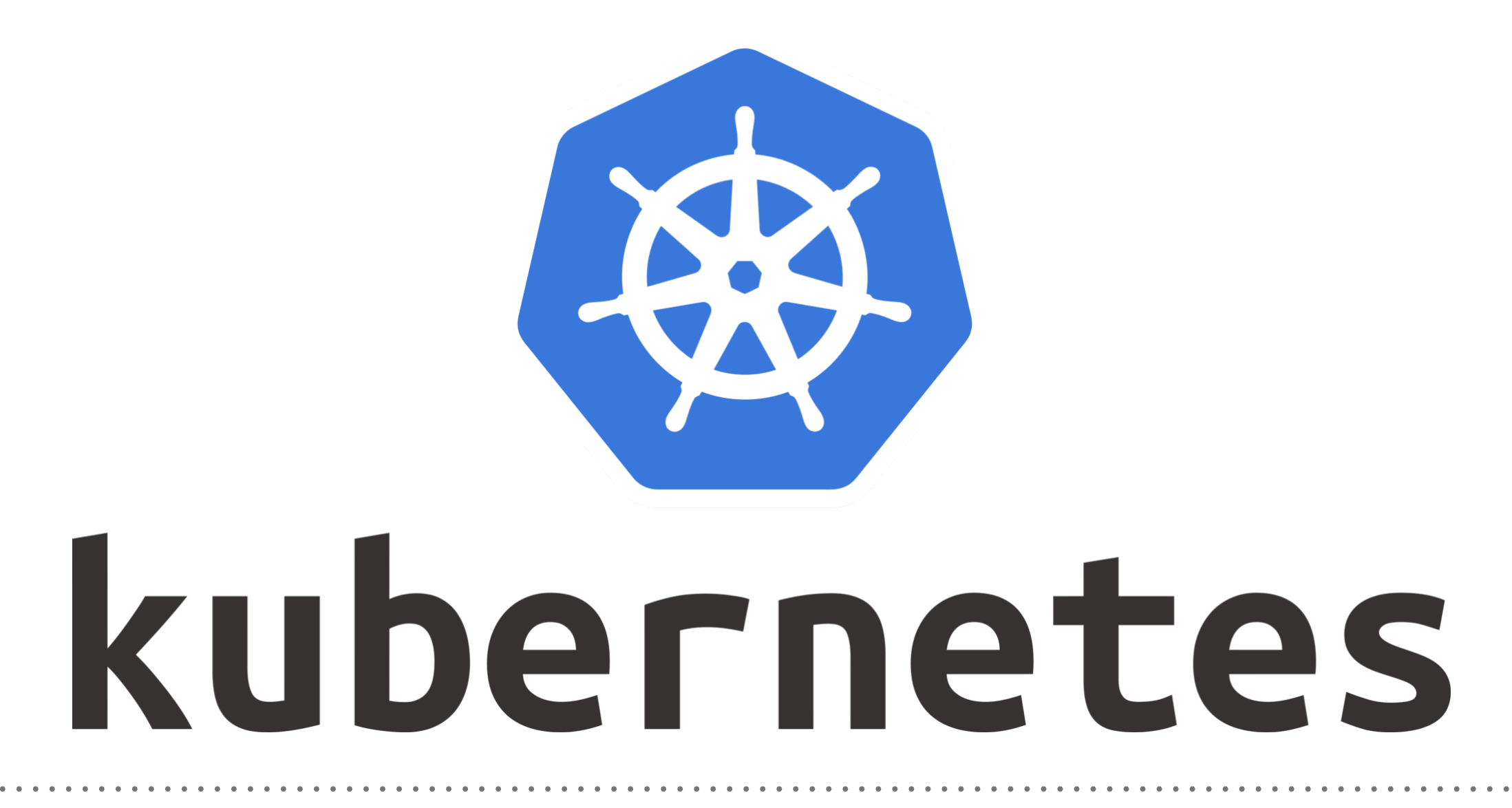

*Kubernetes: SetUp kubernetes on GCP*

## *KUBERNETES : SetUp Kuebernetes on GCP*

- ➤ **Create Google Cloud Account.**
- ➤ Create Project in Google Cloud.
- ➤ Setup Google Cloud CLI on Linux Machine.

## *Will see you in Next Lecture…*

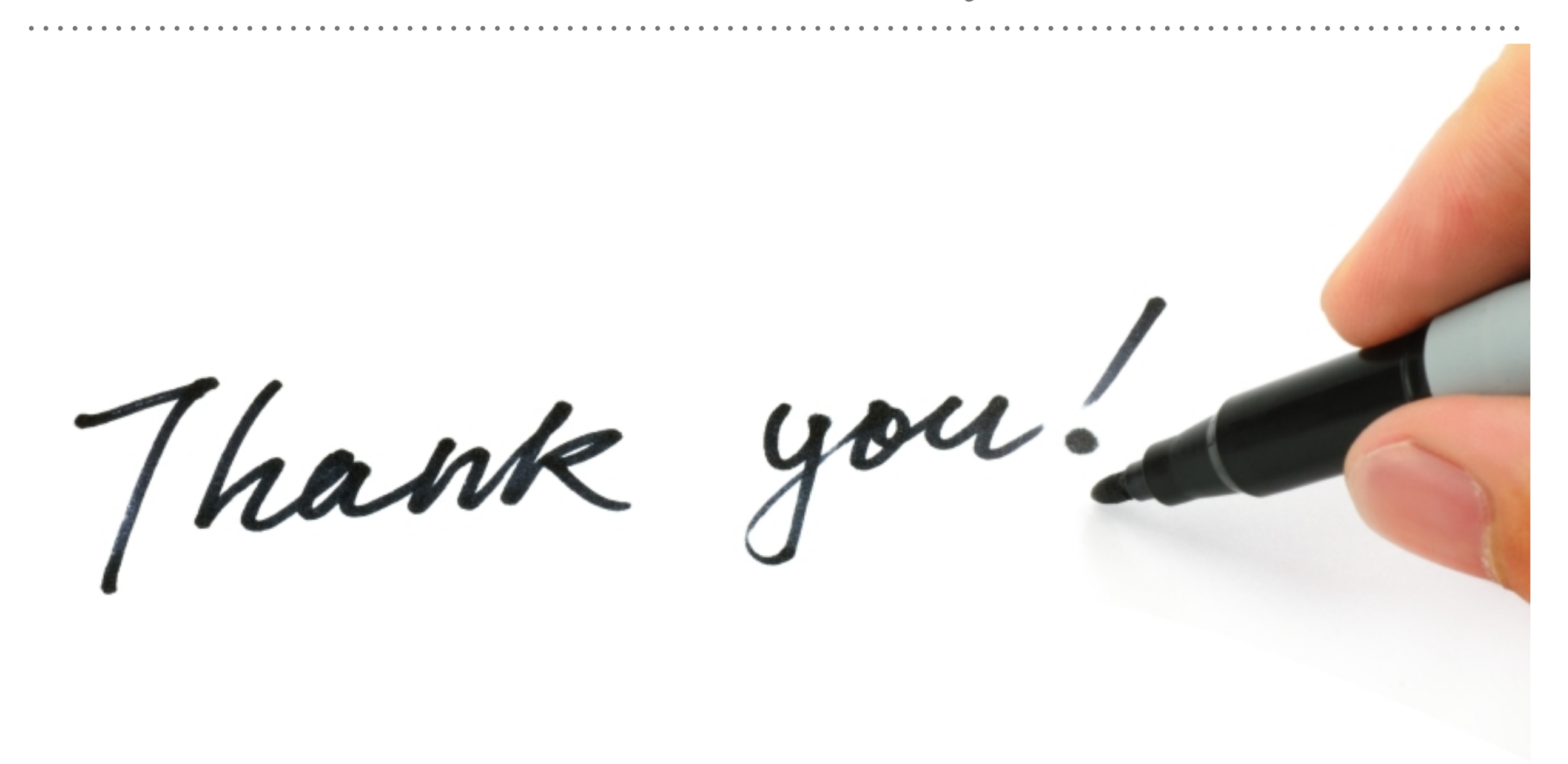

*See you in next lecture …*